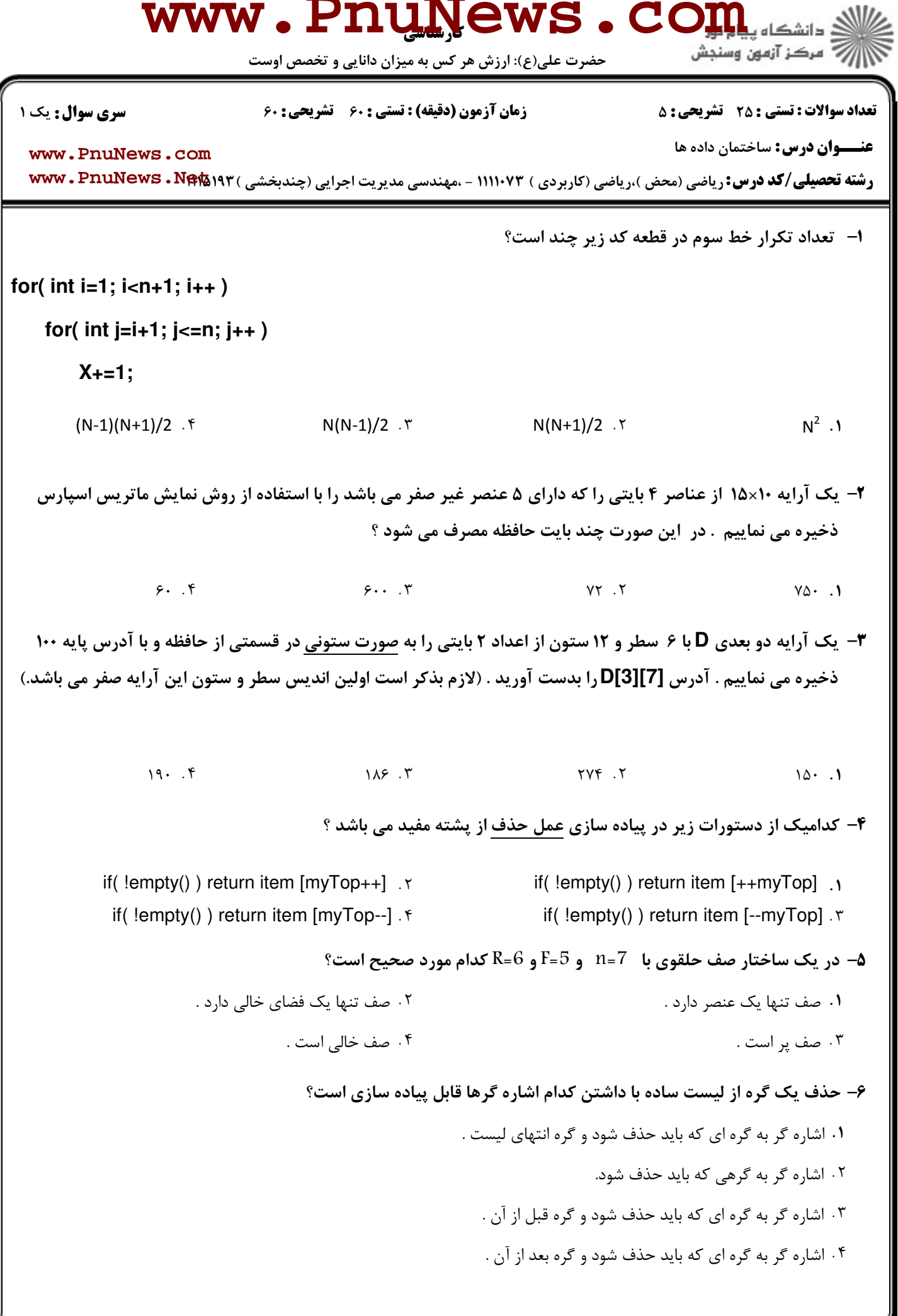

 $= 1 - 1 - 11 - 1 - AV$ 

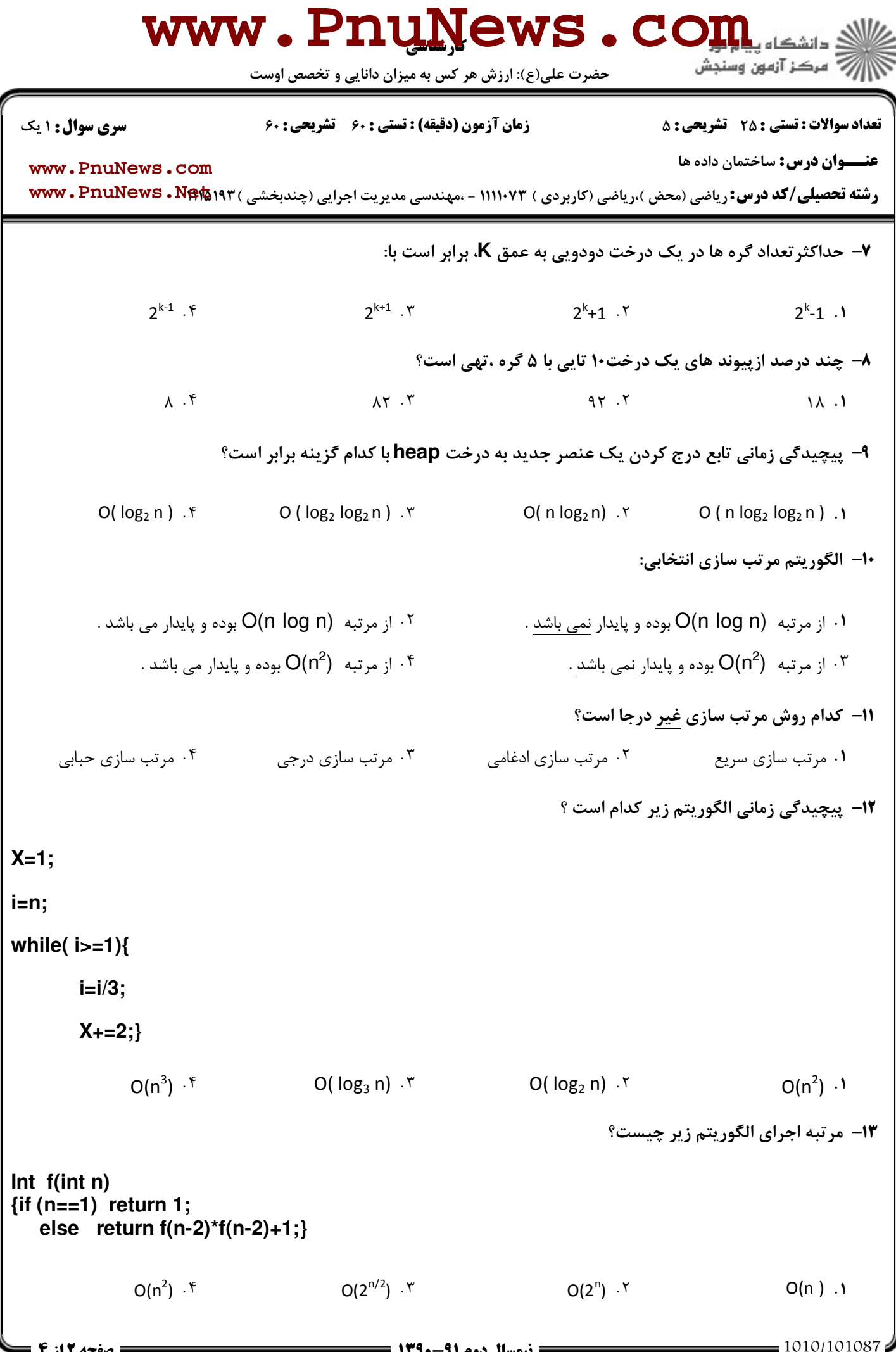

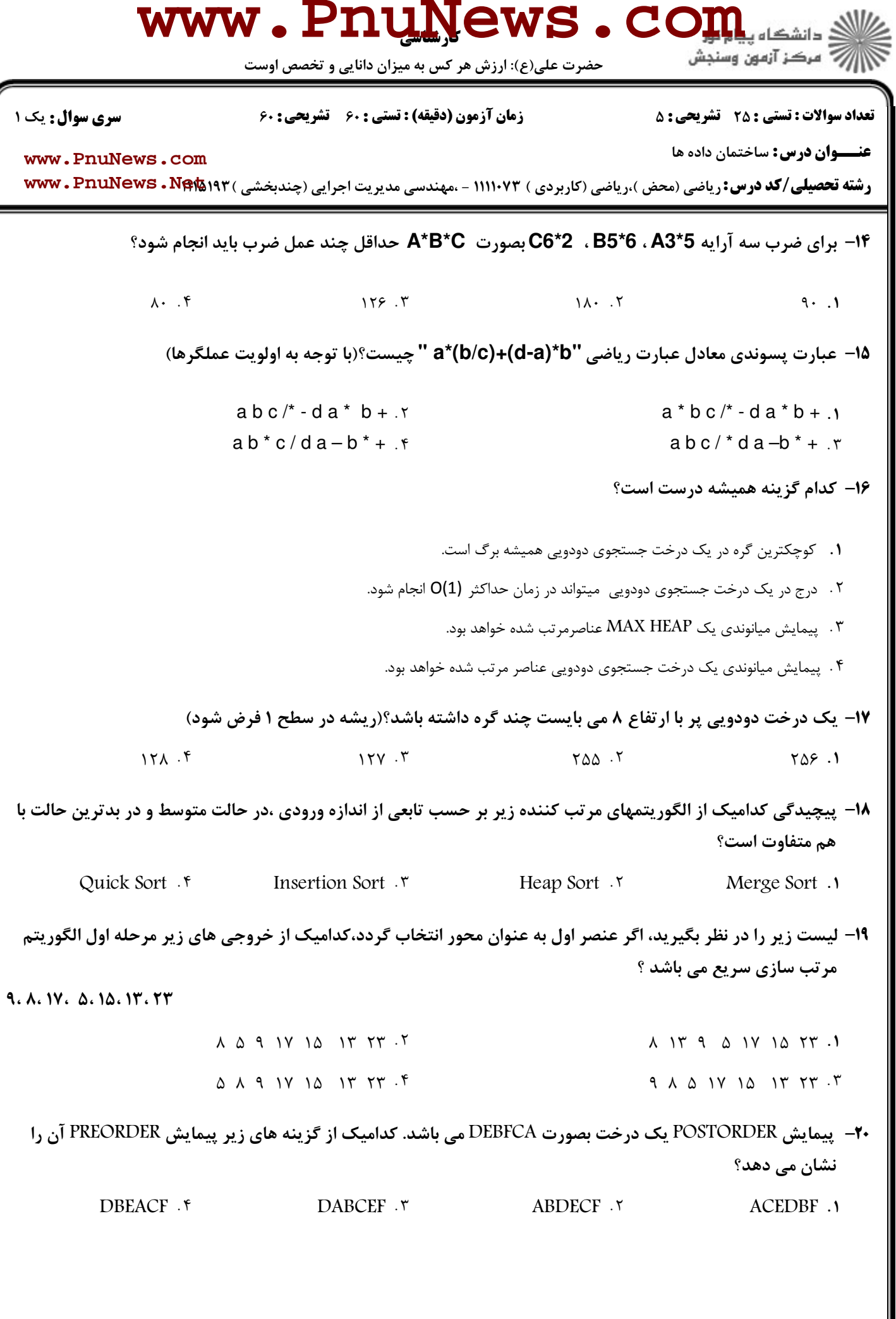

 $= 1.1 - (1.1 - A)$ 

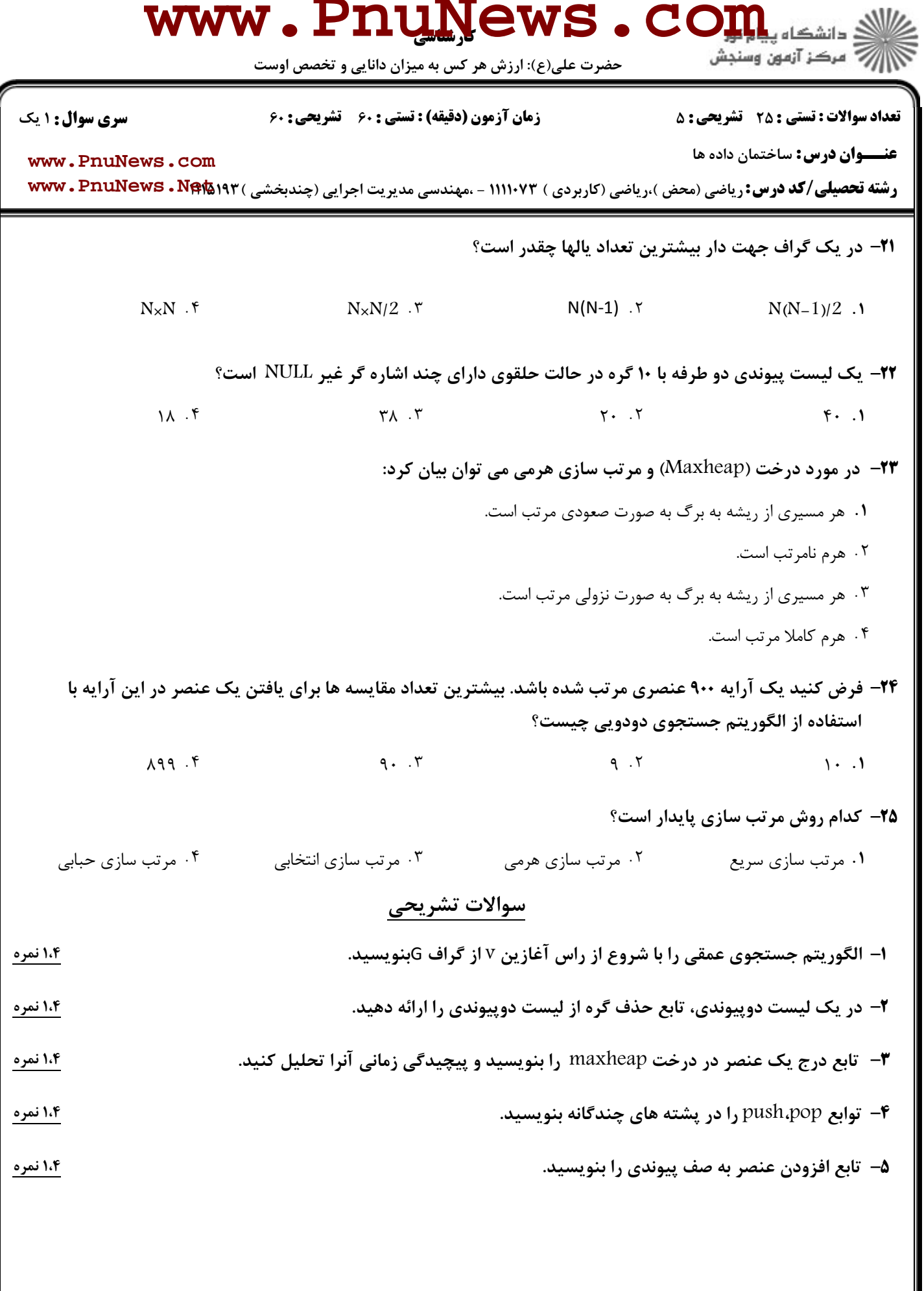

 $= 1.1 - (1.1 - A)$